## **Κεφάλαιο ΙV : Εργαστηριακές ασκήσεις που αφορούν πίνακες και µεθόδους στη Java.**

Στο παρόν κεφάλαιο παρουσιάζονται εργαστηριακές ασκήσεις οι οποίες αφορούν την χρήση πινάκων και την δηµιουργία και χρήση µεθόδων στη Java. Ποιο συγκεκριµένα παρουσιάζονται ασκήσεις οι οποίες αναφέρονται σε:

- **Μονοδιάστατους πίνακες αριθµών**
- **Πίνακες χαρακτήρων**
- **Ανακατατάξεις στοιχείων ενός πίνακα**
- **∆ιδιαστατους πίνακες**
- **Μεθόδους**
- **Μεθόδους Recursive**
- **Overloading**

## **4.1 Λυµένες Ασκήσεις.**

**4.1.1** Γράψτε ένα πρόγραµµα στο οποίο να δηµιουργήσετε δέκα τυχαίους αριθµούς διπλής ακρίβειας και να τους αποθηκεύσετε σε κατάλληλο πίνακα. Στη συνέχεια χρησιµοποιείστε τον πίνακα για να τους εκτυπώσετε. Εκτυπώστε επίσης τον συνολικό αριθµό των στοιχείων του πίνακα που δηµιουργήσατε χρησιµοποιώντας την µεταβλητή length.

Μια πιθανή λύση είναι η ακόλουθη:

```
import java.util.Random;
class TestArray
    public static void main(String[] arguments)
        Random rndm = new Random(); // Dimiourgia antikeimenou rndm
        double[] x = new double[10]; // Dimiourgia pinaka me 10 stoixeia
                                       // Apothikeysi ston pinaka 10 tixaion arithmon
        for(int i=0; i<10; i++)
             x[i]=rndm.nextDouble();
            (int i=0; i<10; i++) // Ektiposi tou pinaka<br>System.out.println("x[" + i +"] = " + x[i]);
        for(int i=0; i<10; i++)
        System.out.println("O arithmos stoixeion tou pinaka einai : " + x.length);
    TestArray.java
                          (Java Abbrev) -- L19 -- All ---------
```
Η εκτέλεση του παραπάνω προγράµµατος είναι η ακόλουθη:

```
[student1@pc244 kef4]$
 [student1@pc244 kef4]$
 [student1@pc244 kef4]$ javac TestArray.java
 [student1@pc244 kef4]$ java TestArray]
x[0] = 0.503271039665935x[1] = 0.9783879130795229x[2] = 0.21364774265251452x[3] = 0.29745598349172797x[4] = 0.19127271972349125\vert x[5] = 0.9438726641065905x[6] = 0.640012739787724x[7] = 0.995834222249497x[8] = 0.5741069262170253x[9] = 0.16440516603059840 arithmos stoixeion tou pinaka einai : 10
∭[student1@pc244 kef4]$ ∭
```
Προσέξτε πως σε έναν πίνακα µε δέκα στοιχεία αυτά αριθµούνται από το 0 έως το 9.

**4.1.2** Γράψτε ένα πρόγραµµα στο οποίο να ορίσετε ένα κατάλληλο String και να αποθηκεύσετε την λέξη "Ioannina". Στην συνέχεια να ορίσετε έναν κατάλληλο πίνακα χαρακτήρων και να αποθηκεύσετε σε κάθε στοιχείο τον αντίστοιχο χαρακτήρα του String που ορίσατε (χρησιµοποιείστε την µέθοδο toCharArray() της κλάσης String). Στη συνέχεια εκτυπώστε το String και το µήκος του (χρησιµοποιώντας την µέθοδο length() της κλάσης String). Εκτυπώστε επίσης τον συνολικό αριθµό των στοιχείων του πίνακα χαρακτήρων που δηµιουργήσατε (χρησιµοποιώντας την µεταβλητή length) και ένα-ένα τα στοιχεία του.

Μια πιθανή λύση είναι η ακόλουθη:

```
class CharArray
     public static void main(String[] arguments)
          String name = "Ioannina";
                                                         // Orismos symboloseiras
          char[\ ] a = name.toCharArray();
                                                         // Symboloseira se pinaka xaraktiron
          System.out.println("name = \Upsilon"" + name + "\Upsilon"");
          System.out.println("name.length = " + name.length());<br>System.out.println("name.length = " + name.length());<br>System.out.println("a.length = " + a.length);
          for(int i=0; i<sub>a</sub>.length; i++)
              System.out.println("a[" + i +"] = " + a[i]);
                                (Java Abbrev) -- L17 -- All -------------------
     CharArray.java
```

```
[student1@pc244 kef4]$
[student1@pc244 kef4]$ javac CharArray.java
[student1@pc244 kef4]$ java CharArray]
name = "Ioannina"
name_{\star}length = 8
a, length = 8
a[0] = I|a[1] = o
a[2] = aa[3] = n
a[4] = na[5] = ia[6] = n
a[7] = a
[student1@pc244 kef4]$ ∏
```
**4.1.3** Γράψτε ένα πρόγραµµα στο οποίο να δηµιουργήσετε δέκα τυχαίους αριθµούς διπλής ακρίβειας και να τους αποθηκεύσετε σε κατάλληλο πίνακα. Χρησιµοποιώντας τον πίνακα να τους εκτυπώσετε. Ανακατατάξτε τον πίνακα σε φθίνουσα σειρά. Εκτυπώστε εκ νέου τον πίνακα.

Μια πιθανή λύση είναι η ακόλουθη:

```
import java.util.Random;
  class TestOrder
      public static void main(String[] arguments)
          Random rndm = new Random(); // Dimiourgia antikeimenou rndm double[] x = new double[10]; // Dimiourgia pinaka me 10 stoixeia
          // Apothikeysi ston pinaka 10 tixaion arithmon for(int i=0; i<10; i++)
              x[i]=rndm.nextDouble();
          // Ektiposi tou pinaka
          System.out.println("Pinakas 10 tixaion arithmon :");
          for(int i=0; i<10; i+1)
             System.out.println("x[" + i +"] = " + x[i]);
          double temp=0.;
          for(int i=\hat{0}; i<10; i++){
                                            // Katataxi stoixeion se fthinousa seira
               for(int j=i+1; j<10; j++){ // Ypologismos megaliterou apo ta ypoloipa stoixeia
                   if(x[j]>x[i]) {
                       temp = x[i];<br>x[i] = x[j];// Enalagi ton dyo stoixeion
                       x[j] = temp;\}\}\mathcal{E}// Epanektiposi tou pinaka
          System.out.println();<br>System.out.println("Epanektiposi stoixeion se fthinousa seira :");
          for(int i=0, i<10, i++)
             System.out.println("x[" + i +"] = " + x[i]);
      ł
```

```
[[student1@pc244 kef4]$
|<br>|student1@pc244 kef4]$ javac TestOrder.java<br>|student1@pc244 kef4]$ java TestOrder
Pinakas 10 tixaion arithmon :
x[0] = 0.36482825238871197
x[1] = 0.8313635968219164x[2] = 0,11508507178050276x[3] = 0.9913759815968243x[4] = 0.793522946557893x[5] = 0,2134634873288478x[6] = 0,6039919196147282x[7] = 0.5010108362697533x[8] = 0.8345464492543351x[9] = 0.48922620546231255Epanektiposi stoixeion se fthinousa seira :
x[0] = 0.9913759815968243x[1] = 0.8345464492543351x[2] = 0.8313635968219164x[3] = 0.793522946557893x[4] = 0.6039919196147282_{\text{M}} \times [5] = 0.5010108362697533
x[6] = 0.48922620546231255x[7] = 0.36482825238871197\lfloor x[8] = 0.2134634873288478x[9] = 0.11508507178050276∭[student1@pc244 kef4]$ ∭
```
**4.1.4** Γράψτε ένα πρόγραµµα στο οποίο να δηµιουργήσετε τον κατάλληλο διδιάστατο πίνακα ακεραίων αριθµών και αποθηκεύσετε σε αυτόν τα παρακάτω δεδοµένα:

$$
A = \begin{bmatrix} 15 & 22 & 43 & 10 \\ 56 & 98 & 34 & 43 \\ 82 & 65 & 19 & 39 \end{bmatrix}
$$

Εκτυπώστε τον αριθµό των στηλών και των γραµµών του (χρησιµοποιείστε την µεταβλητή length). Εκτυπώστε τα στοιχεία του υπό µορφή στηλών-γραµµών.

Μια πιθανή λύση είναι η ακόλουθη:

```
class TwoDimArray
3
    public static void main(String[] arguments)
         int[][] a = \{ (15, 22, 43, 10) \},
                         (56, 98, 34, 43),
                         (82, 65, 19, 39);
         System.out.println("a.length
                                          = " + a.length);
         system.out.println("a[0].length = " + a[0].length);for(int i=0; i<sub>3</sub>.length; i++){
             for(int j=0; j <a[0].length; j++){<br>System.out.print(a[i][j] + " ");
             System.out.println();
         \}\}TwoDimArray.java
                             (Java Abbrev)--L21--All-
```

```
llstudent1@pc244 kef4j$
[student1@pc244 kef4]$ javac TwoDimArray.java
[student1@pc244 kef4]$ java TwoDimArray]
a.length
            = 3a[0], length = 4
15 22 43 10
   98
       34 43
56
82 65 19 39
|[student1@pc244 kef4]$ ∎
```
**4.1.5** Γράψτε µια µέθοδο η οποία να υπολογίζει την τιµή της συνάρτησης  $f(n) = \sqrt{3n^2 + 2n + 4}$ . Χρησιμοποιείστε την μέθοδο σε ένα πρόγραμμα για να τυπώσετε την τιµή της συνάρτησης για n=1, 2, 3….10.

Μια πιθανή λύση είναι η ακόλουθη:

```
class Fn
€
    public static void main(String[] arguments)
        for(int n=1; n \le 10; n++)System.out.println("n=" + n + " f(n)=" + fi(n));
    \}static double fi(int i)
    Ł
        return Math.sqrt(3*i*i+2*i+4);
                       (Java Abbrew) --L17--All--Fn. java
```

```
[[student1@pc244 kef4]$
[student1@pc244 kef4]$ javac Fn.java
[student1@pc244 kef4]$ java Fn
n=1 f(n)=3.0
n=2 f(n)=4.47213595499958
n=3 f(n)=6.082762530298219
|n=4 f(n)=7,745966692414834
ln=5 f(n)=9,433981132056603
ln=6_f(n)=11.135528725660043
n=7 f(n)=12.84523257866513
|n=8 f(n)=14.560219778561036
|n=9 f(n)=16,278820596099706
|n=10 f(n)=18.0∭[student1@pc244 kef4]$ ∏
```
**4.1.6** Γράψτε µια µέθοδο η οποία να υπολογίζει την τιµή της συνάρτησης (αριθµός µεταθέσεων k προς n)

$$
p(n,k) = \prod_{i=n-k+1}^{n} i = (n-k+1)(n-k+2)...(n-2)(n-1)(n)
$$

Χρησιµοποιείστε την µέθοδο σε ένα πρόγραµµα για να τυπώσετε την τιµή της συνάρτησης για n=1, 2, 3….10 και k<=n.

Μια πιθανή λύση είναι η ακόλουθη:

```
class Permutation
-{
    public static void main(String[] arguments)
    Υ
         for(int i=0; i<9; i++){<br>for(int j=0; j<=i; j++)
                       System.out.print(per(i,j) + "\t");System.out.println();
         \}\}static long per(int n, int m) // Methodos ypologismou tou p(n,m)₹.
         long result=1;
         for(int i=0; i <m; i++)<br>result \uparrow = n--;
         return result;
    }
                               (Java Abbrew) --L23 --A11---Permutation.java
```
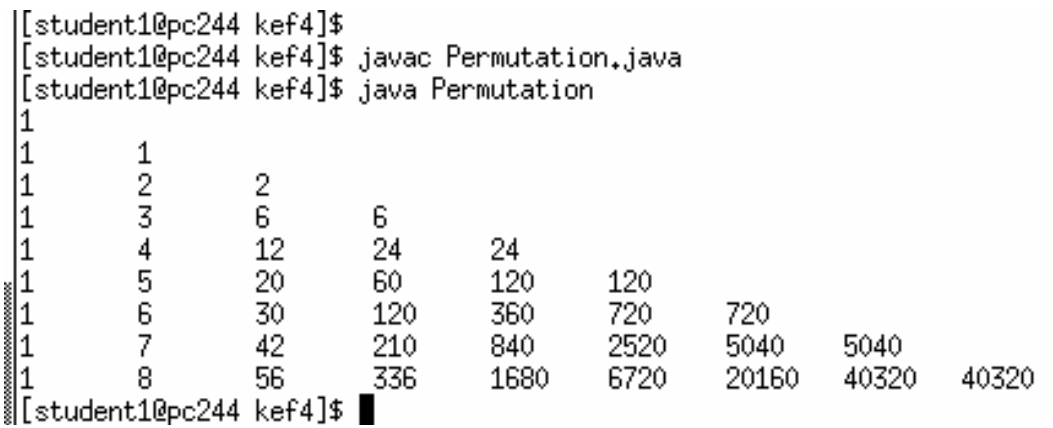

**4.1.7** Γράψτε µια µέθοδο η οποία να υπολογίζει την τιµή της συνάρτησης του παραγοντικού

 $n! = 1 \cdot 2 \cdot 3 \cdot 4 \cdots (n-1) \cdot n$   $\mu \in 0! = 1$ 

Χρησιµοποιείστε την µέθοδο σε ένα πρόγραµµα για να τυπώσετε την τιµή της συνάρτησης για n=1, 2, 3....8.

Παρακάτω δίνονται τρεις διαφορετικές λύσεις στο πρόβληµα. Στην πρώτη µέθοδο f1() χρησιµοποιείται η εντολή for ενώ στη δεύτερη µέθοδο f2() η εντολή while. Ενδιαφέρον παρουσιάζει η τρίτη λύση µε την µέθοδο f3() η οποία για να υπολογίσει το παραγοντικό καλεί τον εαυτό της. Όταν µία µέθοδος καλεί τον εαυτό της ονοµάζεται **Recursive**.

```
class TestFactorial
      public static void main(String[] arguments)
          for(int n=0; n<=8; n++)System.out.println(n + "! = " + f1(n)+ "\t" + f2(n)+ "\t" + f3(n));
      ł
      static double f1(int n)
                                   // Proti Methodos ypologismou paragontikou
          double result=1.;
          for(int i=1; i<=n; i++)result \leftarrow i;return result;
      \}static double f2(int n) // Deyteri Methodos ypologismou paragontikou
          double result=1.;
          while (n>1)result*=n-;
          return result;
      \}static double f3(int n) // Triti Methodos ypologismou paragontikou\{// Recursive Methodos
                                  // 0! = 1 kai 1! = 1if (n<2)return 1.;
                                 // n! = n*(n-1)!return n*f3(n-1);
      \mathcal{E}TestFactorial.java (Java Abbrev)--L36--All--------------
-1 - -
```

```
[[student1@pc244 kef4]$
 student1@pc244 kef4]$
 [student1@pc244 kef4]$ javac TestFactorial.java
 [student1@pc244 kef4]$ java TestFactorial
|0! = 1.01,01.011 = 1.01,01,0\begin{bmatrix} 2i & 2i & 0 \\ 3i & 6i & 0 \\ 0 & 0 & 0 \end{bmatrix}2,02,06,06.0|4! = 24.024.024.05! = 120.0120,0120,06! = 720.0720.0
                           720.0
7! = 5040.05040.0 5040.0
|8! = 40320.040320.0 40320.0
∭[student1@pc244 kef4]$ ▌
```
**4.1.8** ∆ίνεται η ακόλουθη σειρά:

$$
e^{x} = 1 + x + \frac{x^{2}}{2!} + \frac{x^{3}}{3!} + \dots = \sum_{n} \frac{x^{n}}{n!} \quad \gamma \alpha \qquad -\infty < x < \infty
$$

Να γράψετε µια µέθοδο η οποία να υπολογίζει το παραγοντικό ενός µη µηδενικού ακεραίου αριθµού. Να χρησιµοποιήσετε την µέθοδο που αναπτύξατε σε ένα πρόγραµµα το οποίο να υπολογίζει χωριστά τα δύο µέλη της παραπάνω παράστασης. Το δεύτερο µέλος να το εκτυπώσετε για n=0,1,2…10 και να παρατηρήσετε την σύγκληση. Το x να δίνεται από το πληκτρολόγιο.

Μια πιθανή λύση είναι η ακόλουθη:

```
import java.io.*;
class Seiraex
   public static void main(String[] arguments) throws IOException
       InputStreamReader reader = new InputStreamReader(System.in);
       \mufferedReader input = new BufferedReader(reader);
       double x = Double.parseDouble(arithmos);// Metaropi se double
       System.out.println("e^x =" + Math.exp(x));
       double seira=0.;
       for(int i=0; i <= 10; i ++) {
           seira+=Math.pow(x,i)/paragontiko(i);
           System.out.println("i = 4" + " Seira = " + seira );
       \{\}static double paragontiko(int n)
       double result=1.;
       for(int i=1; i<=n; i++)result \doteq i;
       return result;
   Ι
                    (Java Abbrew) --L31 --All-
   Seiraex.iava
```

```
|[student1@pc244 kef4]$ javac Seiraex.java<br>|[student1@pc244 kef4]$ java Seiraex<br>|Dosete ton arithmo x : 2.3
e^x =9,974182454814718
\vert i = 0 Seira = 1.0
i=1 Seira = 3.3
i=2 Seira = 5.944999999999999
i=3 Seira = 7.972833333333332
i=4 Seira = 9.138837499999998
i=5 Seira = 9.675199416666665
i=6 Seira = 9.880804818055553<br>i=7 Seira = 9.948360878511902
i=8 Seira = 9.967783245893102
i=9 Seira = 9.972746739779408
 i=10 Seira = 9.97388834337326
∭[student1@pc244 kef4]$ ▌
```
**4.1.9** Γράψτε µια µέθοδο

static void print  $array(double[] x)$ 

η οποία να τυπώνει τα στοιχεία ενός πίνακα και µία µέθοδο

static void order  $array(double[] x)$ 

η οποία να ανακατατάσσει κατ΄ αύξουσα σειρά τα στοιχεία ενός πίνακα αριθµών. Στη συνέχεια γράψτε ένα πρόγραµµα στο οποίο να δηµιουργήσετε δέκα τυχαίους αριθµούς διπλής ακρίβειας και να τους αποθηκεύσετε σε κατάλληλο πίνακα. Εκτυπώστε τον πίνακα χρησιµοποιώντας την µέθοδο print\_array(). Ανακατατάξτε τον πίνακα κατ΄ αύξουσα σειρά χρησιµοποιώντας την µέθοδο order\_array(). Εκτυπώστε εκ νέου τον πίνακα χρησιµοποιώντας την µέθοδο print\_array().

Μια πιθανή λύση είναι η ακόλουθη:

```
import java.util.Random;
class ArrayOrder
   public static void main(String[] arguments)
       Random rndm = new Random(); // Dimiourgia antikeimenou rndm
       double[] x = new double[10]; // Dimiourgia pinaka me 10 stoixeia
        // Apothikeysi ston pinaka 10 tixaion arithmon
       for(int i=0; i<10; i+1)
           x[i]=rndm.nextDouble();
        // Ektiposi tou pinaka
       System.out.println("Pinakas 10 tixaion arithmon :");
       print_array(x);// Anakatataxi stoixeion se ayxousa seira
       order array(x);
        // Epanektiposi tou pinaka
       System.out.println();
       System.out.println("Epanektiposi stoixeion se ayxousa seira :");
       print_array(x);\overline{\phantom{a}}static void print_array(double[] x)
        int n = x.length;for(int i=0; i \le n; i++)
          System.out.println("x[" + i +"] = " + x[i]);
   static void order_array(double[] a)
        int n = a. length;
       double temp=0.;
       for(int i=0; i \le n; i++)// Katataxi stoixeion se fthinousa seira
            for(int j=i+1; j<n; j++){ // Ypologismos mikroterou apo ta ypoloipa stoixeia
                if(a[j]<a[i])temp = a[i];<br>a[i] = a[j];// Enalagi ton dyo stoixeion
                   a[j] = temp;-1
           \rightarrow\mathcal{A}\mathcal{E}
```
Η εκτέλεση του παραπάνω προγράµµατος είναι η ακόλουθη:

```
[[student1@pc244 kef4]$
 [student1@pc244 kef4]$ javac ArrayOrder.java
 [student1@pc244 kef4]$ java ArrayOrder
Pinakas 10 tixaion arithmon :
x[0] = 0.915609324314168x[1] = 0.8287580790541387|x[2] = 0.012979582352402042
x[3] = 0.470808454276619x[4] = 0.9105865594177187x[5] = 0.4098547498810259x[6] = 0.6495752966324677x[7] = 0.8733446039851854x[8] = 0.04223860378544764x[9] = 0.3037211122855643Epanektiposi stoixeion se ayxousa seira :
\times[0] = 0.012979582352402042
x[1] = 0.04223860378544764x[2] = 0.3037211122855643x[3] = 0.4098547498810259\lfloor x[4] \rfloor = 0.470808454276619x[5] = 0.6495752966324677x[6] = 0.8287580790541387x[7] = 0.8733446039851854x[8] = 0.9105865594177187x[9] = 0.915609324314168∭[student1@pc244 kef4]$ ∏
```
**4.1.10** Γράψτε µια µέθοδο

static int max(int i, int j)

η οποία να επιστέφει τον µεγαλύτερο αριθµητικά από δύο ακεραίους αριθµούς και µία µέθοδο

static int max(int i, int j, int  $k$ )

η οποία να επιστέφει τον µεγαλύτερο αριθµητικά από τρεις ακεραίους αριθµούς. Στη συνέχεια γράψτε ένα πρόγραµµα στο οποίο να δηµιουργήσετε τρεις τυχαίους ακεραίους αριθµούς. Εκτυπώστε τον µεγαλύτερο από τους δύο πρώτους ακεραίους χρησιµοποιώντας την πρώτη µέθοδο max(). Στη συνέχεια εκτυπώστε τον µεγαλύτερο από τους τρεις ακεραίους χρησιµοποιώντας την δεύτερη µέθοδο max().

Στη Java είναι δυνατόν να έχουµε µεθόδους µε τον ίδιο όνοµα αλλά µε διαφορετικό αριθµό ορισµάτων. Αυτό ονοµάζεται **Overloading**. Μια πιθανή λύση είναι η ακόλουθη:

```
// Paradeigma Overloading
  import java.util.Random;
  class TestMax
       public static void main(String[] arguments)
            Random rndm = new Random(); // Dimiourgia antikeimenou rndm
                                               // Dimiourgia 1ou tixaiou akeraiou
            int n1 = \text{mdm.next}Int();
            int n2 = \text{mdm.nextInt}();
                                               // Dimiourgia 2ou tixaiou akeraiou
            int n3 = \text{mdm.next}Int();
                                               // Dimiourgia 3ou tixaiou akeraiou
            System.out.print("O megalyteros apo tous arithmous : ");<br>System.out.println(n1 + " " + n2);
            system.out.println("einai o : " + max(n1, n2));System.out.print("O megalyteros apo tous arithmous : ");<br>System.out.println(n1 + " " + n2 + " " + n3);<br>System.out.println("einai o : " + max(n1,n2,n3));
       \mathcal{E}static int max(int i, int j) // H methodos max me dio orismata
       Λ.
            if (i < j) return j;
            else return i;
       ł
       static int max(int i, int j, int k) // H methodos max me tria orismata
       Τ.
            return max(max(i,j),k);
                              (Java Abbrev) -- L35 -- All ----------------
       TestMax.java
-1 - -
```
Η εκτέλεση του παραπάνω προγράμματος είναι η ακόλουθη:

[[student1@pc244 kef4]\$ [student1@pc244 kef4]\$ javac TestMax.java<br>[student1@pc244 kef4]\$ java TestMax 0 megalyteros apo tous arithmous : -1582834380 205320236 gleinai o : 205320236 0 megalyteros apo tous arithmous : -1582834380 205320236 1150216003 einai o : 1150216003 ∭[student1@pc244 kef4]\$ ▌

## **4.2 Ασκήσεις.**

## **4.2.1** ∆ίνετε ο πίνακας

int[] list num =  $\{-7, 18, 5, 9, -11, 0, 23, 13, -9, -1\}$ 

Να γράψετε ένα πρόγραµµα το οποίο να υπολογίζει το µεγαλύτερο και το µικρότερο αλγεβρικά στοιχείο καθώς και τη θέση τους µέσα στον πίνακα. Τυπώστε τα αποτελέσµατα.

**4.2.2** Γράψτε ένα πρόγραµµα στο οποίο να εισάγετε από το πληκτρολόγιο δέκα αριθµούς τύπου float. Αποθηκεύστε τους σε έναν πίνακα. Υπολογίστε το άθροισµα των στοιχείων, τον µέσο, την απόκλιση κάθε στοιχείου από τον µέσο και την τυπική απόκλιση. Εκτελέστε το πρόγραµµα και τυπώστε τα αποτελέσµατα για τα εξής δεδοµένα: 27.5, 13.4, 53.8, 29.2, 74.2, 87.0, 39.9, 47.7, 8.1 και 63.2.

<u>Δίνονται</u>: Ο μέσος *m x x m*  $\sum_{i=1}^n x_i$  $=\frac{i-1}{i}$ , η απόκλιση από τον μέσο  $d_i = x_i - \overline{x}$  και η τυπική απόκλιση  $s = \sqrt{\frac{(d_1^2 + d_2^2 + ... + d_m^2)}{(d_1 + d_m^2)}}$  $(m-1)$  $\frac{2}{2} + ... + d_m^2$ 2 1  $s = \sqrt{\frac{(d_1^2 + d_2^2 + ... + d_m^2)}{m(m-1)}}$ 

**4.2.3** ∆ίνονται οι πίνακες

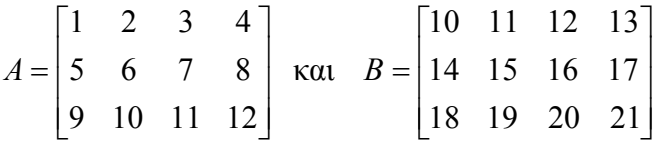

Να γραφεί ένα πρόγραμμα το οποίο να υπολογίζει τους πίνακες  $C_{ij} = A_{ij} + B_{ij}$  και *Dij* = *Aij* − *Bij* . Να τυπωθούν σε µορφή γραµµών-στηλών οι πίνακες *C* και *D* .

**4.2.4** ∆ίνετε ο πίνακας

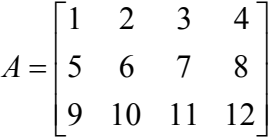

Να γραφεί ένα πρόγραµµα το οποίο να υπολογίζει τους πίνακες *B* και *C* όπου <sup>2</sup> *Bij* = *Aij* και *Cij* = *Aij* . Να τυπωθούν σε µορφή γραµµών-στηλών οι πίνακες *B* και *C* .

$$
A = \begin{bmatrix} 2.7 & 7.3 & 42.1 & 35 \\ 5.6 & 4.1 & 8.2 & 5.5 \\ 9 & 23 & 67.1 & 3.1 \end{bmatrix} \text{ K}\text{ }\text{ }R = \begin{bmatrix} 2.4 \\ 7.1 \\ 3.4 \\ 9.2 \end{bmatrix}
$$

Να γραφεί ένα πρόγραµµα το οποίο να υπολογίζει το γινόµενό τους, δηλαδή τον πίνακα  $=\sum_{j=1}^{4}$ 1 \* *j Ci Aij Bj* . Να τυπωθεί σε µορφή γραµµών-στηλών ο πίνακας *C* .

**4.2.6** Γράψτε µια µέθοδο η οποία να υπολογίζει την τιµή της συνάρτησης (αριθµός µεταθέσεων k προς n)

$$
p(n,k) = \frac{n!}{k!(n-k)!}
$$

Χρησιµοποιείστε την µέθοδο σε ένα πρόγραµµα για να τυπώσετε την τιµή της συνάρτησης για n=1, 2, 3….10 και k<=n.

**4.2.7** ∆ίνονται οι ακόλουθες σειρές τριγωνοµετρικών και υπερβολικών συναρτήσεων:

$$
\sin x = x - \frac{x^3}{3!} + \frac{x^5}{5!} - \frac{x^7}{7!} + \dots
$$
  
\n
$$
\cos x = 1 - \frac{x^2}{2!} + \frac{x^4}{4!} - \frac{x^6}{6!} + \dots
$$
  
\n
$$
\sinh x = x + \frac{x^3}{3!} + \frac{x^5}{5!} + \frac{x^7}{7!} + \dots
$$
  
\n
$$
\tan x = x + \frac{x^3}{3!} + \frac{x^5}{5!} + \frac{x^7}{7!} + \dots
$$
  
\n
$$
\tan x = x + \frac{x^2}{2!} + \frac{x^4}{4!} + \frac{x^6}{6!} + \dots
$$
  
\n
$$
\tan x = x - \frac{x^2}{2!} + \frac{x^4}{4!} + \frac{x^6}{6!} + \dots
$$
  
\n
$$
\tan x = x - \frac{x^2}{2!} + \frac{x^4}{4!} + \frac{x^6}{6!} + \dots
$$
  
\n
$$
\tan x = x - \frac{x^2}{2!} + \frac{x^4}{4!} + \frac{x^6}{6!} + \dots
$$
  
\n
$$
\tan x = x - \frac{x^2}{2!} + \frac{x^4}{4!} + \frac{x^6}{6!} + \dots
$$
  
\n
$$
\tan x = x - \frac{x^3}{2!} + \frac{x^4}{4!} + \frac{x^6}{6!} + \dots
$$

Για κάθε µια από αυτές να αναπτύξετε ένα πρόγραµµα το οποίο να υπολογίζει χωριστά τα δύο µέρη των παραστάσεων και να επαληθεύσετε τις σχέσεις µε µερικά παραδείγµατα. Το x να δίνεται από το πληκτρολόγιο.

**4.2.8** Να υπολογιστούν αριθµητικά µε τον **κανόνα του τραπεζίου** τα παρακάτω ορισµένα ολοκληρώµατα:

$$
\int_{a}^{b} \sin x dx = -\cos x \Big|_{a}^{b}
$$

$$
\int_{a}^{b} \cos(2x) dx = \frac{\sin(2x)}{2} \Big|_{a}^{b}
$$

Να συγκρίνετε την τιµή που βρίσκετε ολοκληρώνοντας αριθµητικά µε αυτή που βρίσκετε ολοκληρώνοντας αναλυτικά . Να χρησιµοποιήσετε 10000 βήµατα κατά την αριθµητική ολοκλήρωση. Τα όρια της ολοκλήρωσης να δίνονται από το πληκτρολόγιο. Προστατέψτε το πρόγραµµα από λανθασµένα όρια ολοκλήρωσης. Εκτελέστε το πρόγραµµα για διάφορα όρια ολοκλήρωσης a και b.

**4.2.9** Επαναλάβετε την προηγούµενη άσκηση κάνοντας εφαρµογή του **κανόνα του Simpson** .

**Υπόδειξη:** Για τις δύο τελευταίες ασκήσεις συµβουλευτείτε την βιβλιογραφία ή το διαδίκτυο σχετικά µε τον κανόνα Τραπεζίου και τον κανόνα του Simpson.